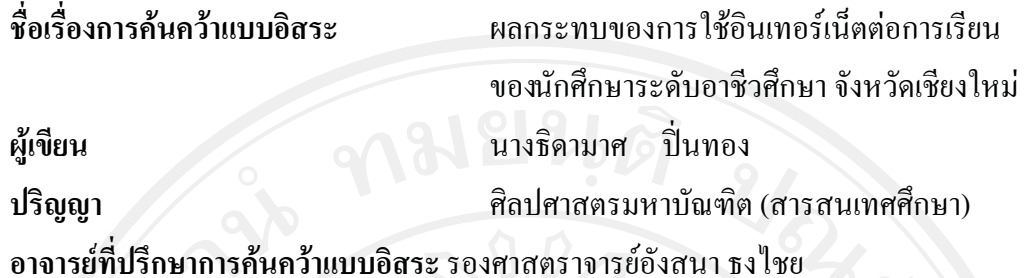

## **าเท**ดัดย่อ

การศึกษาครั้งนี้มีวัตถุประสงค์เพื่อศึกษาพฤติกรรมการใช้อินเทอร์เน็ตและผลกระทบของการ ใช้อินเทอร์เน็ตต่อการเรียนของนักศึกษาระดับอาชีวศึกษา ในจังหวัดเชียงใหม่ กลุ่มตัวอย่างที่ใช้ใน การศึกษา คือ นักศึกษาระดับประกาศนียบัตรวิชาชีพ และระดับประกาศนียบัตรวิชาชีพชั้นสูง จาก โรงเรียนอาชีวศึกษา 3 แห่ง ในจังหวัดเชียงใหม่ ที่ลงทะเบียนภาคเรียนที่ 2 ปีการศึกษา 2552 จำนวน 427 คน โดยการสุ่มแบบบังเอิญ

เครื่องมือที่ใช้ในการรวบรวมข้อมูล คือ แบบสอบถาม สถิติที่ใช้ ได้แก่ การแจกแจงความถี่ ้ค่าร้อยละ ค่าเฉลี่ยเลขคณิต ค่าส่วนเบี่ยงเบนมาตรฐาน การทดสอบค่าที ค่าใคแสควร์ ค่าสัมประสิทธิ์ ิสหสัมพันธ์สเปียร์แมน ค่าวิเคราะห์ความแปรปรวนทางเดียว การทดสอบความแตกต่างเป็นรายคู่ ้ด้วยวิธีของเชฟเฟ่ และวิธีวิเคราะห์สมการความถดถอยแบบทวินาม ด้วยระดับนัยสำคัญทางสถิติที่  $.05$ 

ผลการศึกษาพบว่า นักศึกษามีคอมพิวเตอร์ที่เชื่อมต่ออินเทอร์เน็ตได้ ร้อยละ47.5 มีคอมพิวเตอร์ แต่เชื่อมต่ออินเทอร์เน็ตไม่ได้ ร้อยละ 35.6 และไม่มี คอมพิวเตอร์ ร้อยละ 16.9 และส่วนใหญ่ มี ช่วงค่าใช้จ่ายอินเทอร์เน็ต 20-500 บาท/เดือน ร้อยละ 63.3 รองลงมา มีช่วงค่าใช้จ่าย 501-1,000 บาท/เดือบ ร้อยละ 32.3

นักศึกษาใช้อินเทอร์เน็ตเพื่อการศึกษาและเพื่อพักผ่อนหย่อนใจในระดับมาก วัตถุประสงค์ ที่ ้นักศึกษาใช้พื่อการศึกษาในระดับมาก คือ เพื่อค้นคว้าข้อมล ทำการบ้าน และทำรายงาน ตามลำดับ ้วัตถุประสงศ์ที่นักศึกษาใช้พื่อพักผ่อนหย่อนใจในระดับมาก คือ ค้นหาเรื่องทั่วๆ ไปตามความสนใจ ี ฟังเพลง และใช้งานด้านอื่นๆ ตามลำดับ แหล่งที่นักศึกษานิยมใช้อินเทอร์เน็ฒากที่สุด คือ ร้าน ้อินเทอร์เน็ต ช่วงเวลาที่นิยมใช้มากที่สุดคือ 18.01–24.00 น. นักศึกษาส่วนใหญ่ใช้อินเทอร์เน็ต 2–3

 $\sqrt{ }$ 

ชั่วโมง/ครั้ง และ 2–3 ครั้ง/สัปดาห์ แต่นักศึกษาที่มีคอมพิวเตอร์ที่เชื่อมต่ออินเทอร์เน็ตได้ส่วน ใหญ่ใช้เพื่อพักผ่อนหย่อนใจทุกวันและเพื่อการศึกษาเกือบทุกวัน นักศึกษาชายใช้อินเทอร์เน็ตเพื่อ พักผ่อนหย่อนใจนานกว่านักศึกษาหญิง

ผู้ปกครองส่วนใหญ่ทราบว่านักศึกษาใช้อินเทอร์เน็ตเพื่อพักผ่อนหย่อนใจ ร้อยละ 91.1 และ ้ส่วนใหญ่เห็นว่าการใช้อินเทอร์เน็ตเพื่อพักผ่อนหย่อนใจของนักศึกษาไม่เป็นปัญหา ร้อยละ 79.2 นักศึกษามีพฤติกรรมเสพติคอินเทอร์เน็ต ร้อยละ 23.5 โดยกล่มที่มีพฤติกรรมเสพติดอินเทอร์เน็ตมี ้เกรดเฉลี่ยไม่แตกต่างจากกล่มที่ไม่มีพฤติกรรมเสพติดอินเทอร์เน็ต

้ความถี่และระยะเวลาที่ใช้อินเทอร์เน็ตเพื่อการศึกษาและเพื่อพักผ่อนหย่อนใจมีความสัมพันธ์ใน ้ทิศทางเดียวกัน ความถี่และ ระยะเวลาที่ใช้อินเทอร์เน็ตเพื่อการศึกษาและเพื่อพักผ่อนหย่อนใจไม่มี ้ ความสัมพันธ์ ต่อเกรดเฉลี่ย กลุ่มที่มีคอมพิวเตอร์ซึ่งเชื่อมต่ออินเทอร์เน็ต ได้ มีเกรดเฉลี่ยต่ำกว่า ึกล่มที่มีคอมพิวเตอร์แต่เชื่อมต่ออินเทอร์เน็ตไม่ได้ และกล่มที่นิยมใช้อินเทอร์เน็ตที่บ้านหรือที่พักมี ี เกรคเฉลี่ยต่ำกว่ากล่มที่นิยมใช้ที่ห้องปฏิบัติการคอมพิวเตอร์

้นักศึกษาส่วนใหญ่เห็นว่า อินเทอร์เน็ตมีประโยชน์ต่อการเรียนมาก ร้อยละ 60.7 ปัจจัยที่ส่งผล ี่ต่อเกรดเฉลี่ยที่ผ่านเกณฑ์ของนักศึกษา คือ ระดับการใช้อินเทอร์เน็ตเพื่อการศึกษา ได้แก่ การใช้ ึ่งดหมาย อิเล็กทรอนิกส์ และการใช้ทำการบ้านและรายงาน ปัจจัยที่ส่งผลต่อเกรดเฉลี่ยที่ไม่ผ่าน เกณฑ์ของนักศึกษา คือ การใช้อินเทอร์เน็ตเพื่อพักผ่อนหย่อนใจหลังเที่ยงคืน

**Independent Study Title** Impact of the Internet Use on Academic Performance of Vocational Education Students in Chiang Mai **Author** Mrs. Thidamat Pinthong **Degree** Master of Arts (Information Studies) **Independent Study Advisor** Associate Professor Angsana Thongchai

## **ABSTRACT**

 The objectives of this Independent Study were to study the internet use and its impact on academic performance of vocational education students in Chiang Mai. The subjects in this research were 427 vocational students from 3 vocational schools in Chiang Mai registered in the second semester of the academic year 2009. They were selected by accidental sampling.

 The instrument that facilitated data collection was a questionnaire. The statistical values used were frequency, percentile, mean, standard deviation, T-test, Chi-square, Spearman rank correlation coefficient, ANOVA, experiment with a pair method of Scheffé, and Binary Logistic Regression with a statistically significant level of .05.

 The study found that 47.5% of students owned a computer with internet access, 35.6% had a computer without internet access, and 16.9% had no computer. Most students spent 20-500 Baht (63.3%) and 501-1,000 Baht (32.3%) per month for internet use.

 Most students used the internet for both education and recreation at a high level. The purposes of using the internet for education at a high level included searching for information related to their study, homework, and report assignments respectively. The purposes of using the internet for recreation at a high level included searching for information according to their interest, listening to music, and other types of recreation respectively. Most students were likely to use the internet at internet service shops. The most preferable time was between 18.00-24.00 p.m. They usually spent 2-3 times per week and 2-3 hours each time. But the students with internet

access at home likely used the internet everyday for recreation and almost everyday for educational purposes. Male students spent more time than female students using the internet for recreation.

Most parents knew the students used the internet for recreation at 91.1% and thought using the internet for recreation was not a problem (79.2%). There were 23.5% of the students who were internet addictive but their GPAs were not significantly different from those of the noninternet addictive group.

 There were positive correlations between both frequency and duration of using the internet for education and for recreation. There was no relationship of frequency or duration of using the internet with the students' GPAs. The students who owned a computer with internet access had lower GPAs than the students who had a computer without internet access. The students who mainly used the internet at home had lower GPAs than the students who used the internet at computer laboratories at their institutes.

 Most students reported that the internet was very useful for their study (60.7%). The factors with positive effects on GPA standard were levels of using e-mail for education, homework and report assignments. The factor with negative effect on GPA standard was recreational internet use after midnight.